#### CSci 5271

Introduction to Computer Security Day 8: Defensive programming and design, part 2

> Stephen McCamant University of Minnesota, Computer Science & Engineering

#### **Outline**

#### Secure use of the OS

Announcements intermission

Bernstein's perspective

Techniques for privilege separation

#### Avoid special privileges

Require users to have appropriate permissions **Rather than putting trust in programs** Anti-pattern 1: setuid/setgid program **C** Anti-pattern 2: privileged daemon **But, sometimes unavoidable (e.g., email)** 

#### One slide on setuid/setgid

- **D** Unix users and process have a user id number (UID) as well as one or more group IDs
- **n** Normally, process has the IDs of the use who starts it
- A setuid program instead takes the UID of the program binary

## Don't use shells or Tcl

- **D...** in security-sensitive applications
- **C** String interpretation and re-parsing are very hard to do safely
- **Eternal Unix code bug: path names with** spaces

## Prefer file descriptors

- **C** Maintain references to files by keeping them open and using file descriptors, rather than by name
- References same contents despite file system changes
- Use openat, etc., variants to use FD instead of directory paths

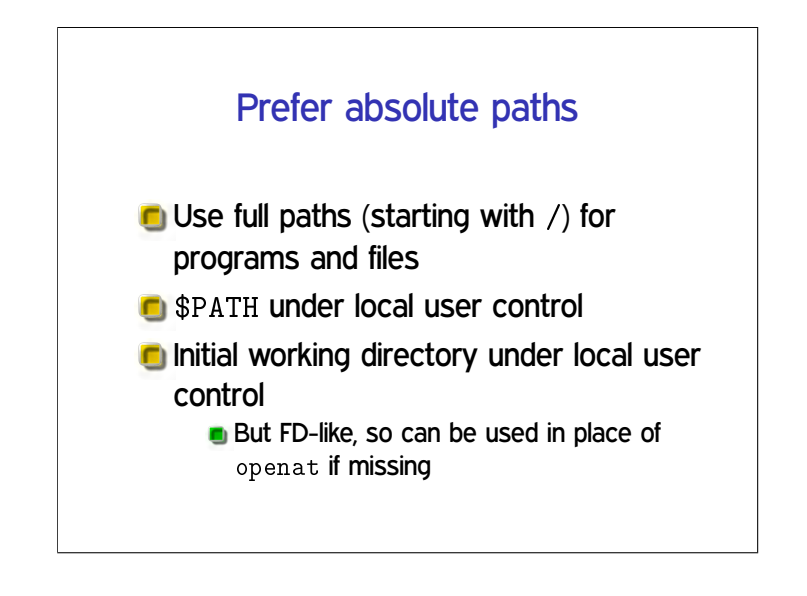

# Prefer fully trusted paths

- **E** Each directory component in a path must be write protected
- Read-only file in read-only directory can be changed if a parent directory is modified

#### Don't separate check from use

**C** Avoid pattern of e.g., access then open **Instead, just handle failure of open O** You have to do this anyway **C** Multiple references allow races **And access also has a history of bugs** 

#### Be careful with temporary files

**C** Create files exclusively with tight permissions and never reopen them See detailed recommendations in Wheeler **n** Not quite good enough: reopen and check matching device and inode **•** Fails with sufficiently patient attack

# Give up privileges

**O** Using appropriate combinations of set\*id functions **Alas, details differ between Unix variants** Best: give up permanently Second best: give up temporarily **Detailed recommendations: Setuid** Demystified (USENIX'02)

## Whitelist environment variables

- Can change the behavior of called program in unexpected ways
- Decide which ones are necessary **As few as possible**
- **C** Save these, remove any others

#### **Outline**

Secure use of the OS

Announcements intermission

Bernstein's perspective

Techniques for privilege separation

# HA1 instructions

You may use any written source you can find to help with this assignment, on paper or the Internet, but you must explicitly reference any sources other than the lecture notes, assigned readings, and course staff.

**Example: shellcode** 

#### Exploit challenges

**C** Find vulnerability **Avoid triggering other checks C** Attack type: shellcode, return to libc? **How to get data into process? How to put binary data in a** command-line option?

#### Deadlines reminder

- **Exercise set 1: tonight**
- **C** HA1 attack 3: tomorrow night
- **Project progress reports: next Wednesday**

#### **Outline**

Secure use of the OS

Announcements intermission

Bernstein's perspective

Techniques for privilege separation

#### Historical background

**Traditional Unix MTA: Sendmail (BSD) Monolithic setuid root program Designed for a more trusting era In mid-90s, bugs seemed endless C** Spurred development of new, security-oriented replacements **Bernstein's qmail n** Venema et al.'s Postfix

## Distinctive qmail features

- **C** Single, security-oriented developer
- **Architecture with separate programs** and UIDs
- Replacements for standard libraries
- **Deliveries into directories rather than** large files

#### Ineffective privilege separation

- **Example: prevent Netscape DNS helper** from accessing local file system
- Before: bug in DNS code
	- $\rightarrow$  read user's private files
- **C** After: bug in DNS code
	- $\rightarrow$  inject bogus DNS results
	- $\rightarrow$  man-in-the-middle attack
	- $\rightarrow$  read user's private web data

# Effective privilege separation **Transformations with constrained I/O** General argument: worst adversary can do is control output **O** Which is just the benign functionality **C** MTA header parsing (Sendmail bug) **D** jpegtopnm inside xloadimage

#### Eliminating bugs

- **Enforce explicit data flow**
- **C** Simplify integer semantics
- **C** Avoid parsing
- Generalize from errors to inputs

# Eliminating code

- **ID** Identify common functions
- **C** Automatically handle errors
- **Reuse network tools**
- **Reuse access controls**
- **Reuse the filesystem**

# The "qmail security guarantee"

- **C** \$500, later \$1000 offered for security bug
- **O** Never paid out
- **In Issues proposed:** 
	- **Memory exhaustion DoS** Overflow of signed integer indexes
- **Defensiveness does not encourage** more submissions

# qmail today

- **O** Originally had terms that prohibited modified redistribution
	- Now true public domain
- **Latest release from Bernstein: 1998;** netqmail: 2007
- Does not have large market share
- **All MTAs, even Sendmail, are more** secure now

#### **Outline**

Secure use of the OS

Announcements intermission

Bernstein's perspective

Techniques for privilege separation

#### Restricted languages

**C** Main application: code provided by untrusted parties

- **Packet filters in the kernel**
- **n** JavaScript in web browsers
	- **Also Java, Flash ActionScript, etc.**

#### SFI

- **n** Software-based Fault Isolation
- **Instruction-level rewriting like (but** predates) CFI
- **C** Limit memory stores and sometimes loads
- Can't jump out except to designated points
- **E.g., Google Native Client**

# Separate processes

- OS (and hardware) isolate one process from another
- **Pay overhead for creation and** communication
- **C** System call interface allows many possibilities for mischief

# System-call interposition

- **Trusted process examines syscalls** made by untrusted
- **Implement via** ptrace (like strace, gdb) or via kernel change
- **B** Easy policy: deny

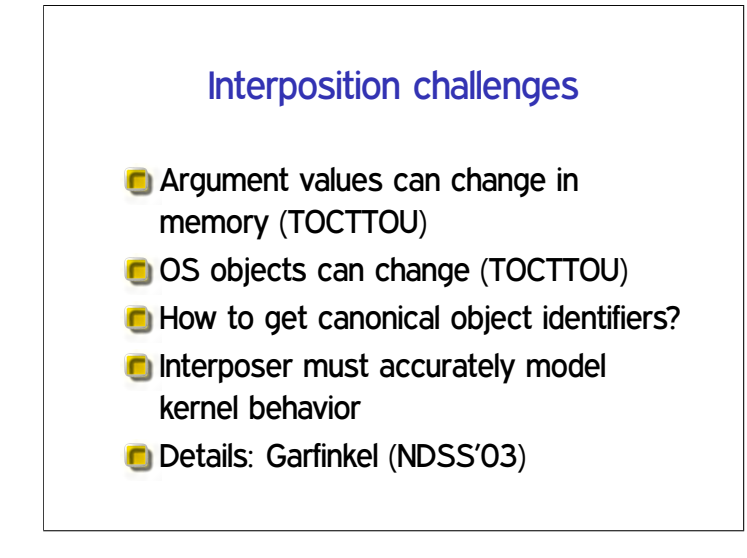

## Separate users

- **Reuse OS facilities for access control**
- **D** Unit of trust: program or application
- Older example: qmail
- **n** Newer example: Android
- **n** Limitation: lots of things available to any user

#### chroot

- **O** Unix system call to change root directory
- **Restrict/virtualize file system access**
- **Only available to root**
- **D** Does not isolate other namespaces

## OS-enabled containers

- One kernel, but virtualizes all namespaces
- **C** FreeBSD jails, Linux LXC, Solaris zones, etc.
- Quite robust, but the full, fixed, kernel is in the TCB

# (System) virtual machines

- **Presents hardware-like interface to an** untrusted kernel
- **C** Strong isolation, full administrative complexity
- **II/O** interface looks like a network, etc.

# Virtual machine designs

- (Type 1) hypervisor: 'superkernel' underneath VMs
- **Hosted: regular OS underneath VMs**
- **Paravirtualizaion: modify kernels in VMs** for ease of virtualization

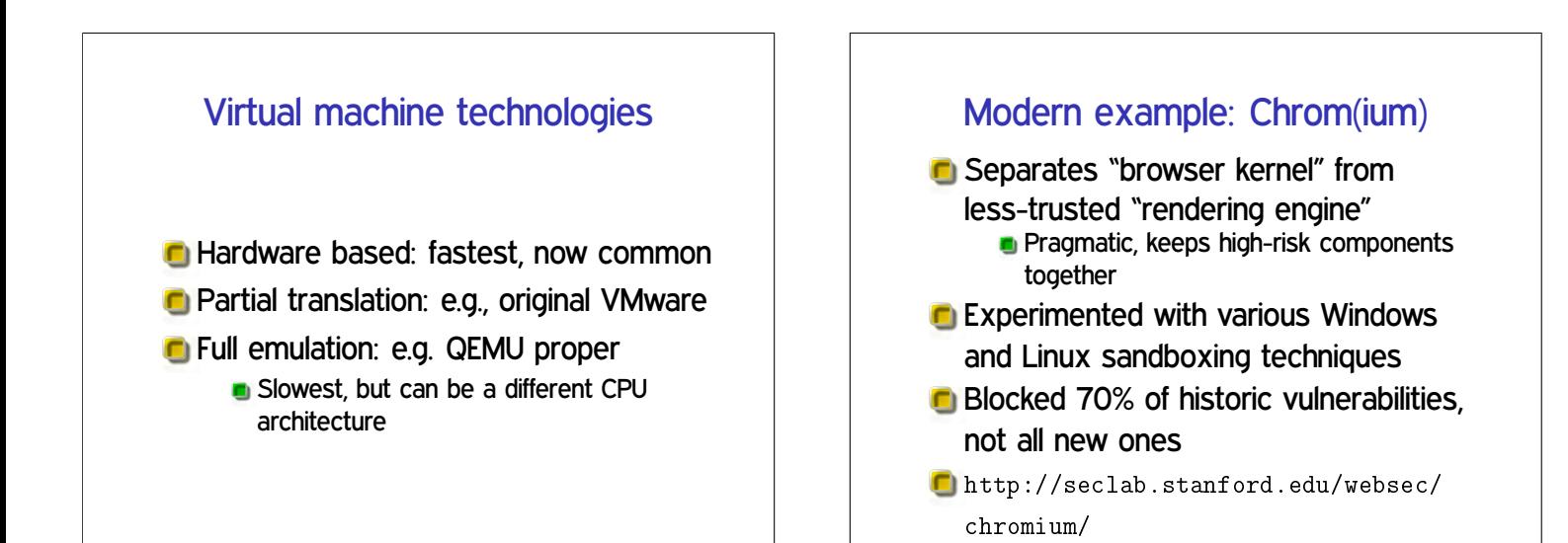

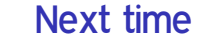

**Protection and isolation** Basic (e.g., classic Unix) access control